## 臺北市立北政國民中學 106 年度「排球夏令營」實施計畫

一、目的

- (一)為提倡學生正當休閒體育活動,訓練手眼協調能力,激發孩子運動潛能,達成每位學生一人一 運動技能之目的。
- 二、辦理單位
	- (一)主辦單位:臺北市政府教育局
	- (二)承辦單位:臺北市立北政國民中學
- 三、活動時間:106 年 7 月 17 日(一)至 7 月 21 日(五),共計 5 天。
- 四、參加對象:臺北市公、私立國中學生。
- 五、活動地點:北政國中川堂及上、下操場
- 六、招生人數:15-20 人(人數不足不予開班)
- 七、報名時間: 106年6月19日08:00至106年6月23日16:00截止。(錄取名額如超過規定人數,以 本校七升八年級學生優先入取,剩餘名額抽籤決定。七升八年級同學以報名先後順序決 定錄取名單)

八、課程內容:

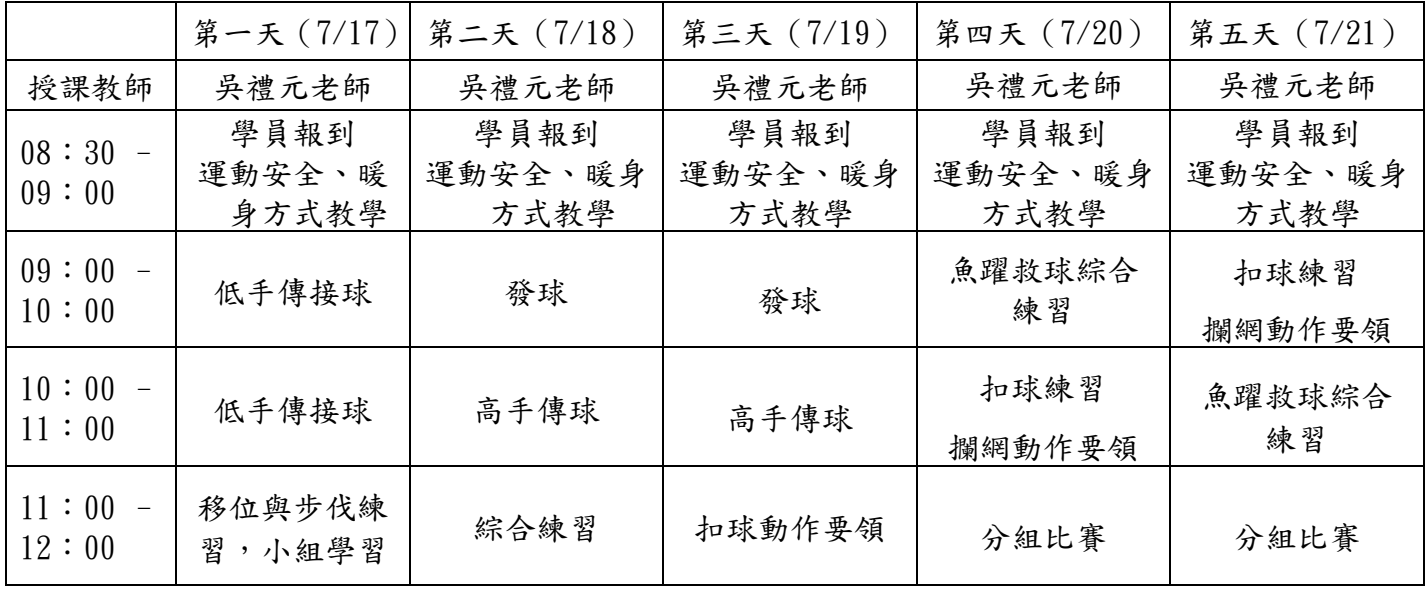

九、經費

- (一)本活動所需經費由本校預算支應,不足額部分由參加學生自行負擔。
- (二)參加學生繳交新臺幣貳佰元整(含平安保險費、材料費等),請連同報名表逕送本校訓育組。 十、報名方式:
- (一)親自報名:106 年 6 月 19 日~23 日上班日親至本校學務處訓育組報名。

本校地址:臺北市文山區指南路三段二巷 14 號

聯絡電話:02-29393651#32

(二)傳真報名:106 年 6 月 19 日~23 日 16:00 前傳真至本校學務處訓育組收。

傳真電話:29398411

報名表格可逕至本校網站『最新公告』下載

網址: http://163.21.25.8/default.asp

十一、繳交資料:(一)報名表 (二)家長同意書

十二、其他

- (一)繳費後無正當理由者(如屬病假、喪假需由公立醫院或學校開立證明),不予退費。
- (二)活動期間請攜帶健保卡及個人藥物。
- (三)參加學生請著原校運動服。
- (四)如遇天災或禽流感疫情等傳染性疾病,則通知營隊停課或不辦理,屆時會依規定辦理退費事宜。 十三、本計畫經 校長核可報請 教育局核備後公佈實施之,修正亦同。

臺北市立北政國民中學 106 年度「排球夏令營」

報 名 表

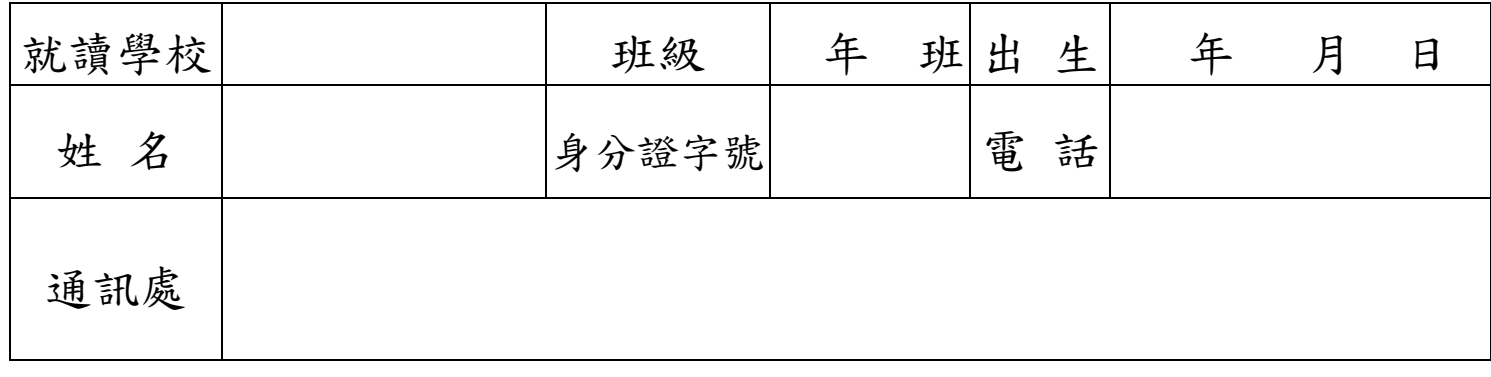

## 臺北市立北政國民中學 106 年度「排球夏令營」 家 長 同 意 書

本人同意子女 國中 年 班 學生 \_\_\_\_\_\_\_\_\_\_参加北政國中承辦106年度「排球夏令營」活動, 嚴格要求其遵守活動規則,接受師長指導,並依規定繳交報名費新台 幣貳佰元 整。

此致 北政國中學務處

家長簽名:

## 中 華 民 國 106 年 6 月 日

※經費:參加學生繳交新臺幣貳佰元整(含平安保險費、材料費等),請連同報名表逕送本校訓育組。 ※報名方式:

(一)親自報名:106 年 6 月 19 日~23 日上班日親至本校學務處訓育組報名。 本校地址:臺北市文山區指南路三段二巷 14 號 聯絡電話: 02-29393651#32 (二)傳真報名:106 年 6 月 19 日~23 日 16:00 前傳真至本校學務處訓育組收。 傳真電話:29398411 報名表格可逕至本校網站『最新公告』下載 網址: http://163.21.25.8/default.asp

※繳交資料:(一)報名表 (二)家長同意書